## $2673$

eVidyalaya Half Yearly Report

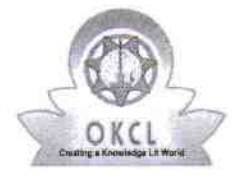

<u> 1971 - Francisco Maria (Maria Alemania)</u>

` '

瀘

Department of School & Mass Education, Govt. of Odisha

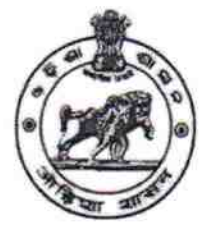

## School Name: HARI HAR DEV HIGH SCHOOL Block: U DISE: District: 21191419201 **KHALLIKOTE** GANJAM Report Create Date: 0000-00-00 00:00:00 (42165) general\_info 0 » Half Yearly Report No > Half Yearly Phase 1 ) lmplementing Partner **IL&FS ETS** > Half Yearly Period from 10/02/2018 > Half Yearly Period till 04/01/2019 ) School Coordinator Name JAPAN **BADHAI** Leaves taken for the following Month **October** » Leave Month 1 > Leave Daysl 0 November » Leave Month 2 » Leave Days2 0 December > Leave Month 3 » Leave Days3 0 **January** > Leave Month 4 0 )) Leave Days4 > Leave Month 5 February » Leave Days5 0

> Leave Days6 » Leave Month 7 » Leave Days7 0 April 0 Equipment Downtime Details > Equipment are in working condition? , Downtime > 4 Working Days » Action after 4 working days are over for Equipment yes IVo Training Details

» Leave Month 6

March

» Refresher training Conducted Date

» If No; Date for next month

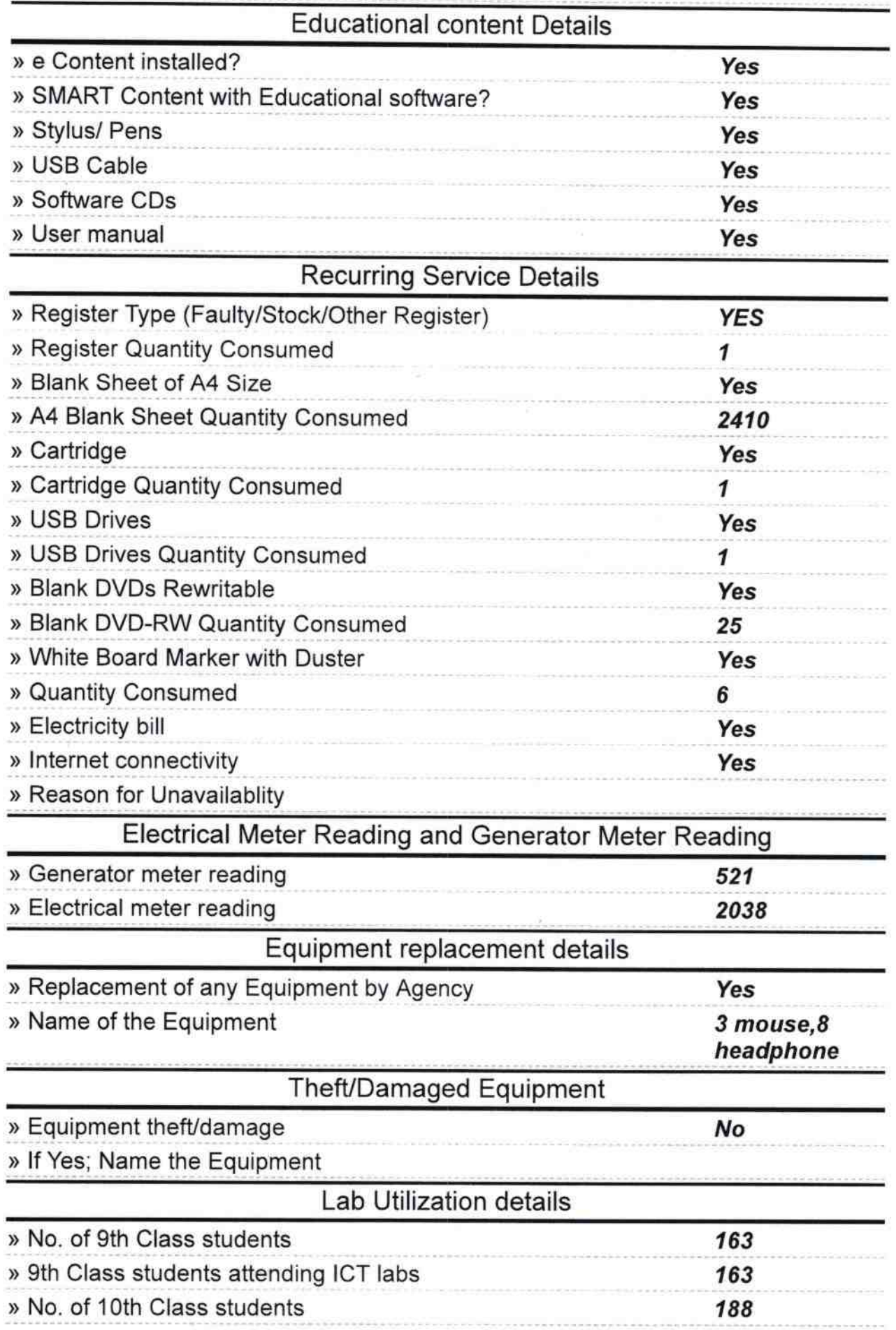

## 15/02/2019

ħ

(

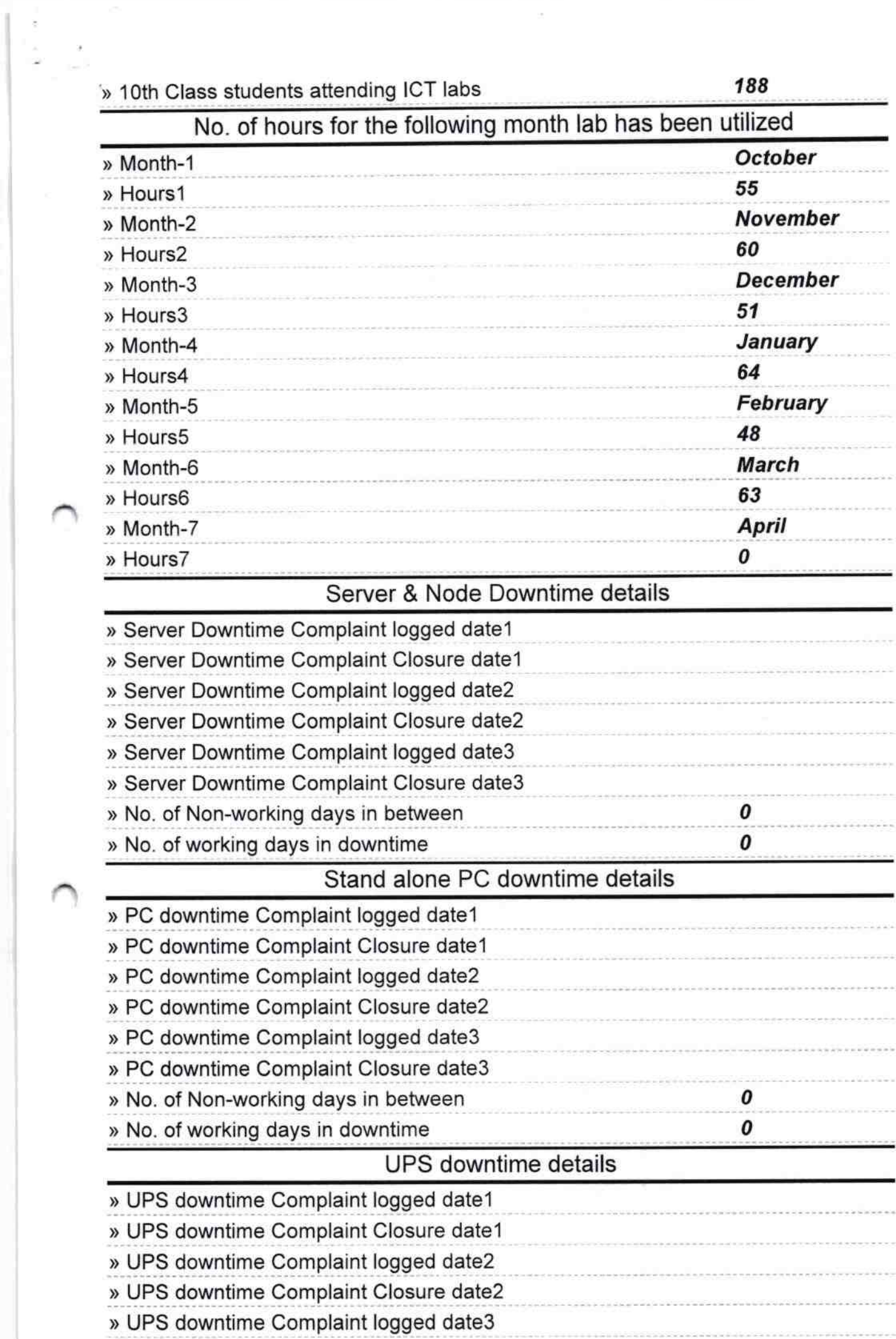

 $\frac{1}{\sqrt{2}}$ 

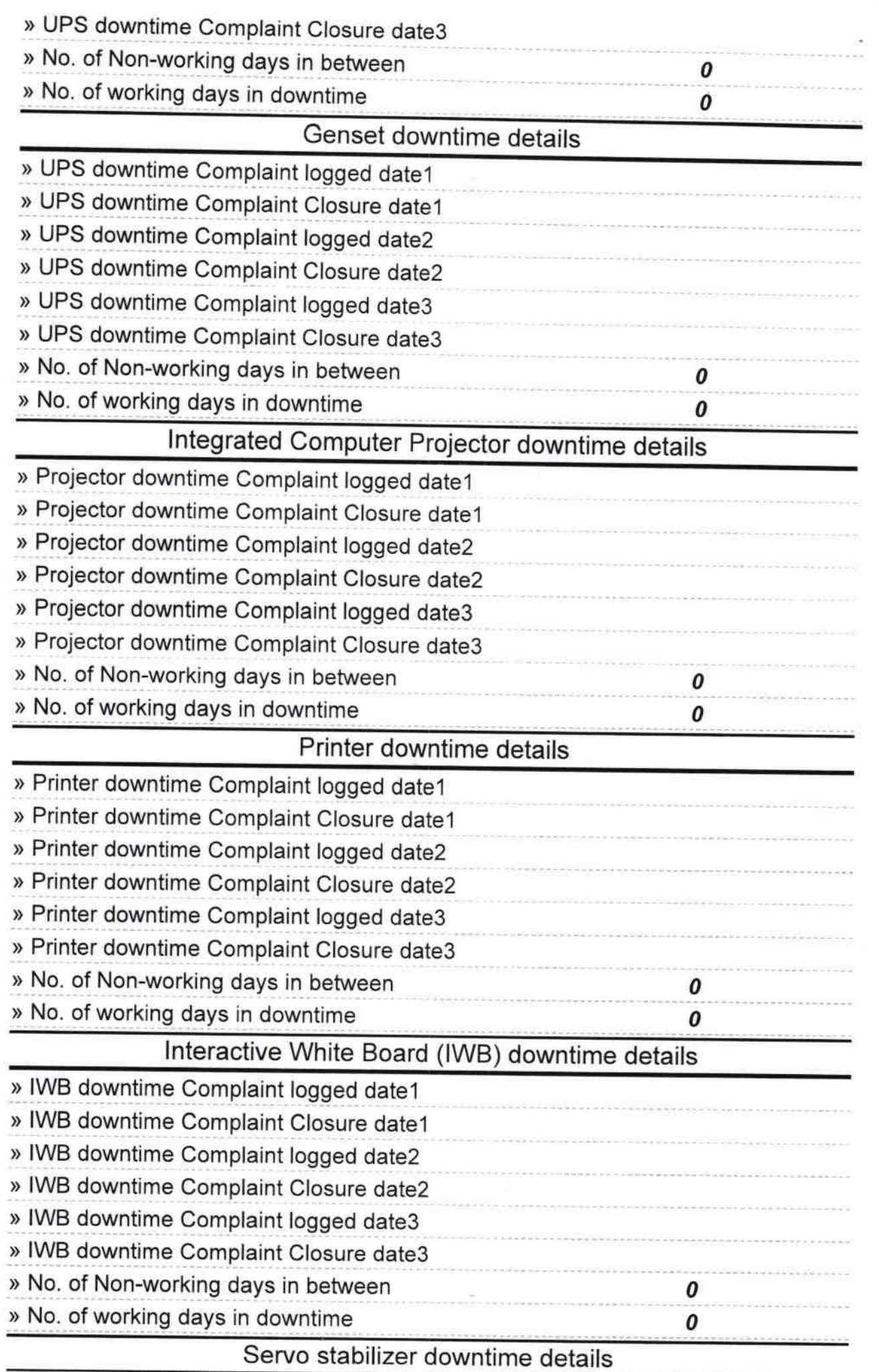

 $\sim$ 

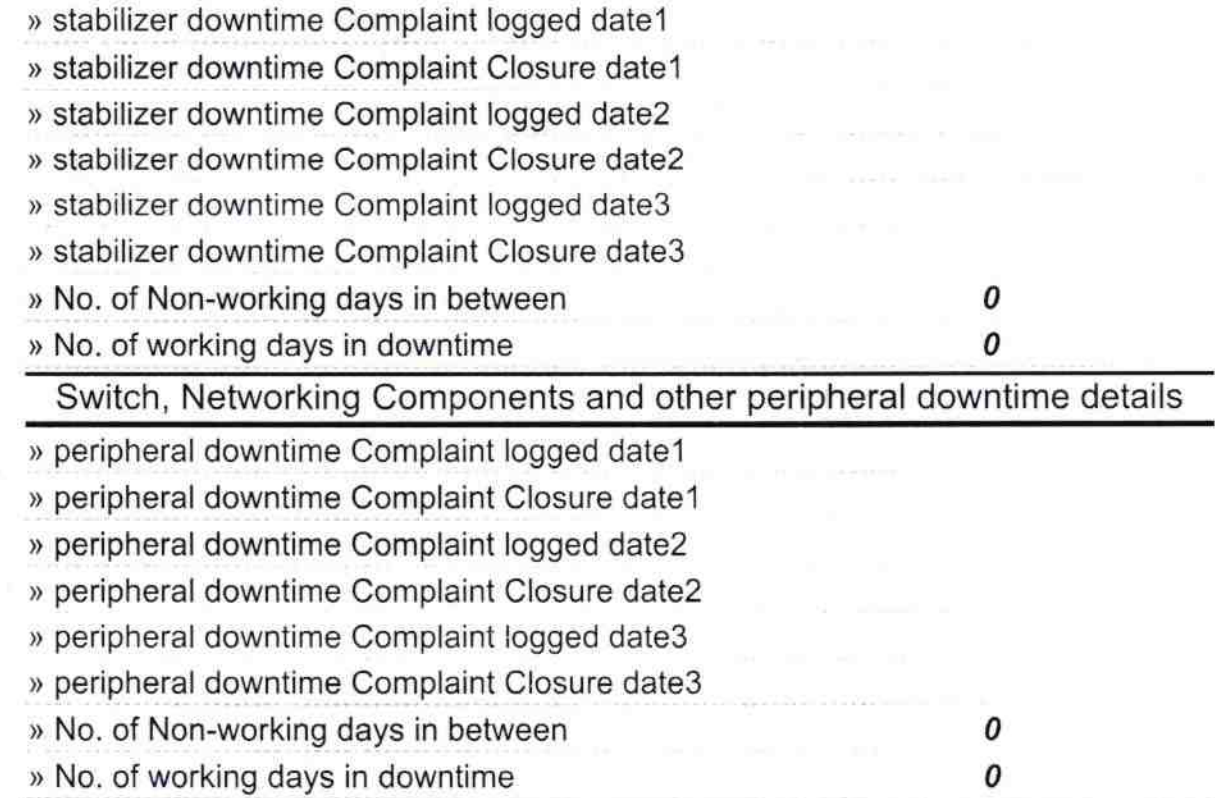

´

 $512019$  $\frac{1}{\sqrt{\frac{1.28}{1.26}}\int_{0}^{\sqrt{1.26}}\int_{0}^{\sqrt{1.26}}\int_{0}^{\sqrt{1.26}}\int_{0}^{\sqrt{1.26}}\frac{1}{2}}$ <br>Signature of Head Master/Mistress with Seal